## SAP ABAP table /BEV3/CHC\_KAWDEF {Definition of the CEV evaluations}

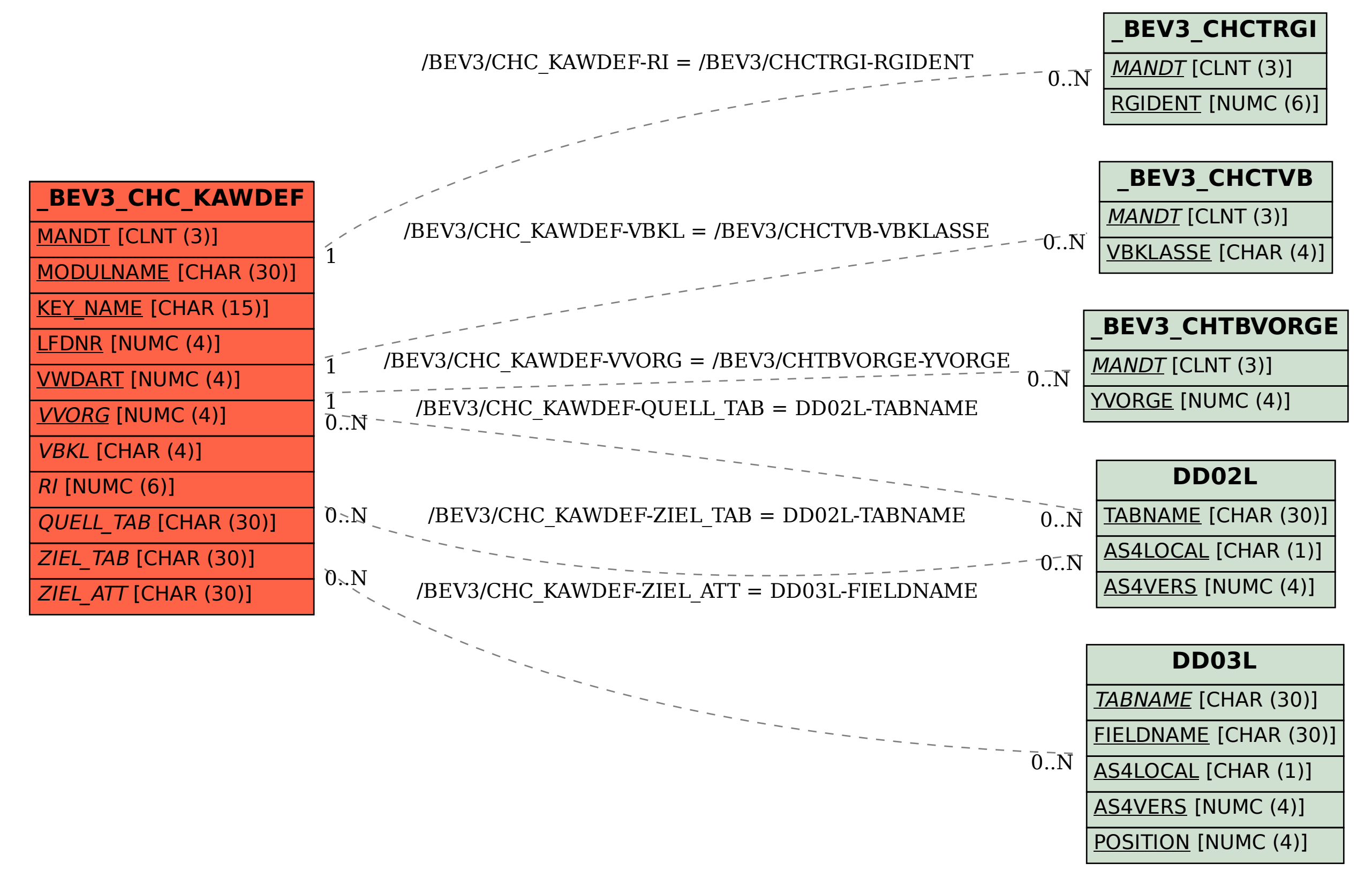